大阪公立大学大学院医学研究科視覚病態学

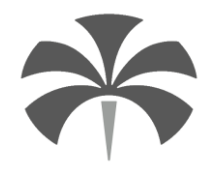

 Osaka Metropolitan University Graduate School of Medicine, Dept. of Ophthalmology and Visual Sciences 〒545-8585 大阪市阿倍野区旭町1-4-3 TEL:06-6645-3867 FAX:06-6634-3873

## 第 48 回大阪市眼科研究会のご案内

拝啓

向夏の候 皆様におかれましては益々ご清祥のこととお慶び申し上げます。

このたび、第48 回大阪市眼科研究会を下記の日程で開催することになりました。今回は、感染予防 に充分な配慮・対策のもと、現地開催およびライブ配信にて行うことといたしました。

当研究会は「専門医認定事業 第60269」に認定され、現地参加では1 単位、ライブ視聴では0.5 単位の取得が可能です。ご多用の折まことに恐縮ではございますが、万障お繰り合わせの上、ご参加 賜りますようお願い申し上げます。 敬具

記

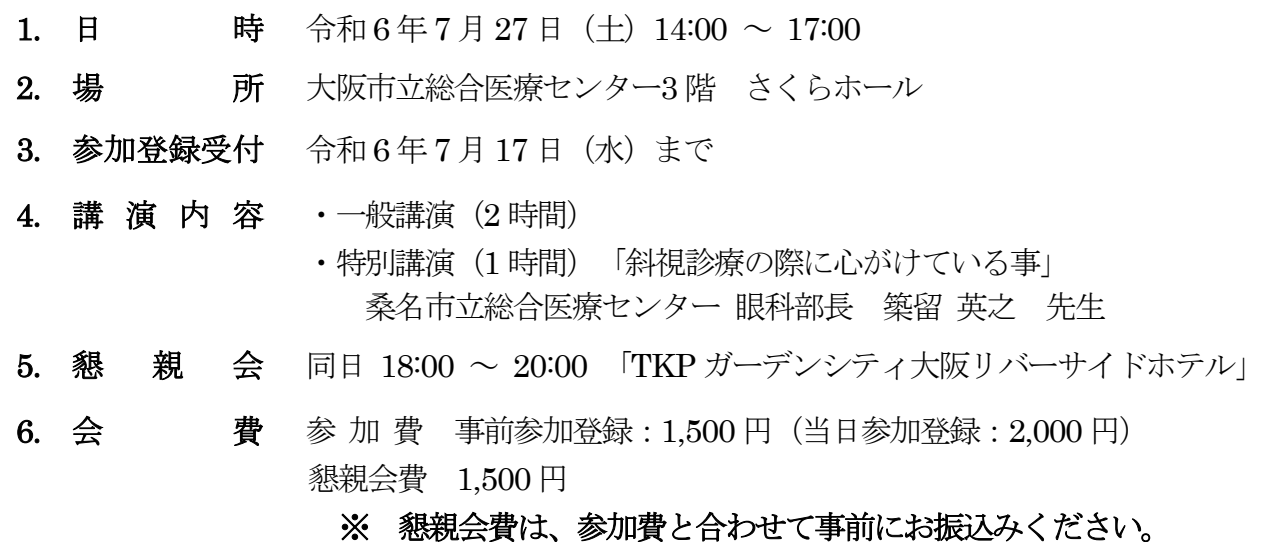

7. 参加登録方法 現地参加・ライブ視聴ともに同じ方法となります。

参加登録受付締切の令和6年7月17日 (水)までに、1下記 URL あるいは QR コードの フォームにてお申込みのうえ、②指定口座に会費をお振込みください。①フォームによるお申 込みと②会費の入金が確認できましたら参加登録完了となり、事務局よりメールにてプログラ ムやライブ視聴の場合に必要なURL 等を送信いたします。

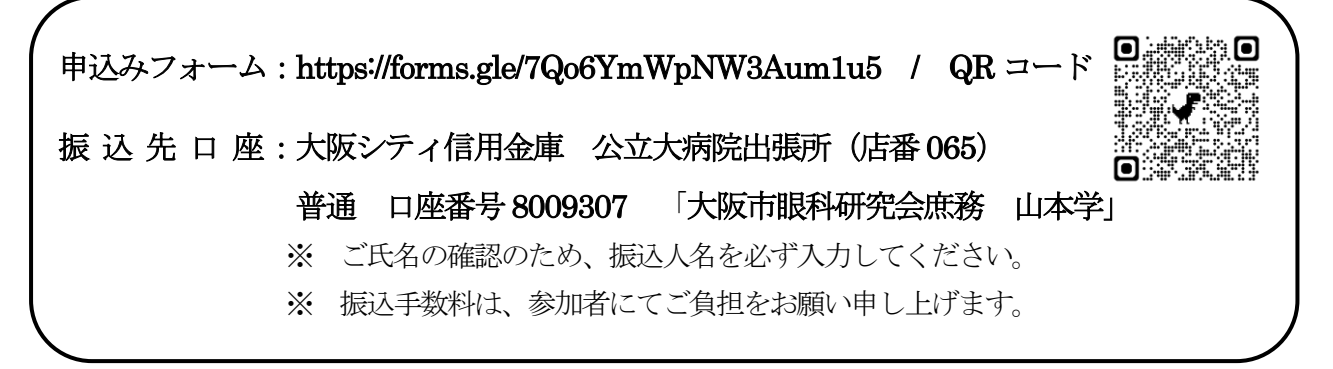

<sup>※</sup> 参加登録に際してお預かりした個人情報は、本会の運営以外に使用することなく、厳重に 管理いたします。

## (参加登録にあたっての注意事項)

会費のお支払方法が振込みのため、領収証の発行はいたしませんので、何卒ご了承くだ さい。また、お支払い後は、キャンセルや会費の返金はできませんので、ご注意ください。

8. 単位登録申請 現地参加は専門医1単位、ライブ視聴は0.5単位の取得が可能です。

ライブ視聴の単位登録申請は、事務局にてログの記録により視聴を確認のうえ、オンライン システムにデータをアップロードいたします。

## (単位登録申請にあたっての注意事項)

ライブ視聴の単位登録申請には、日本眼科学会の要請により厳格な取扱いが必要となり ます。視聴確認が取れた参加者のみが単位の対象となりますので、予めご理解ご了承のほ どお願い申し上げます。

9. お問い合わせ お問い合わせは、メールあるいは FAX でお願い申し上げます。

【大阪市眼科研究会事務局】

大阪公立大学大学院医学研究科視覚病態学教室 医局秘書 川端 由佳

E-mail: osakashigankakenkyukai@gmail.com FAX: 06-6634-3873

## 参加登録から単位登録申請まで

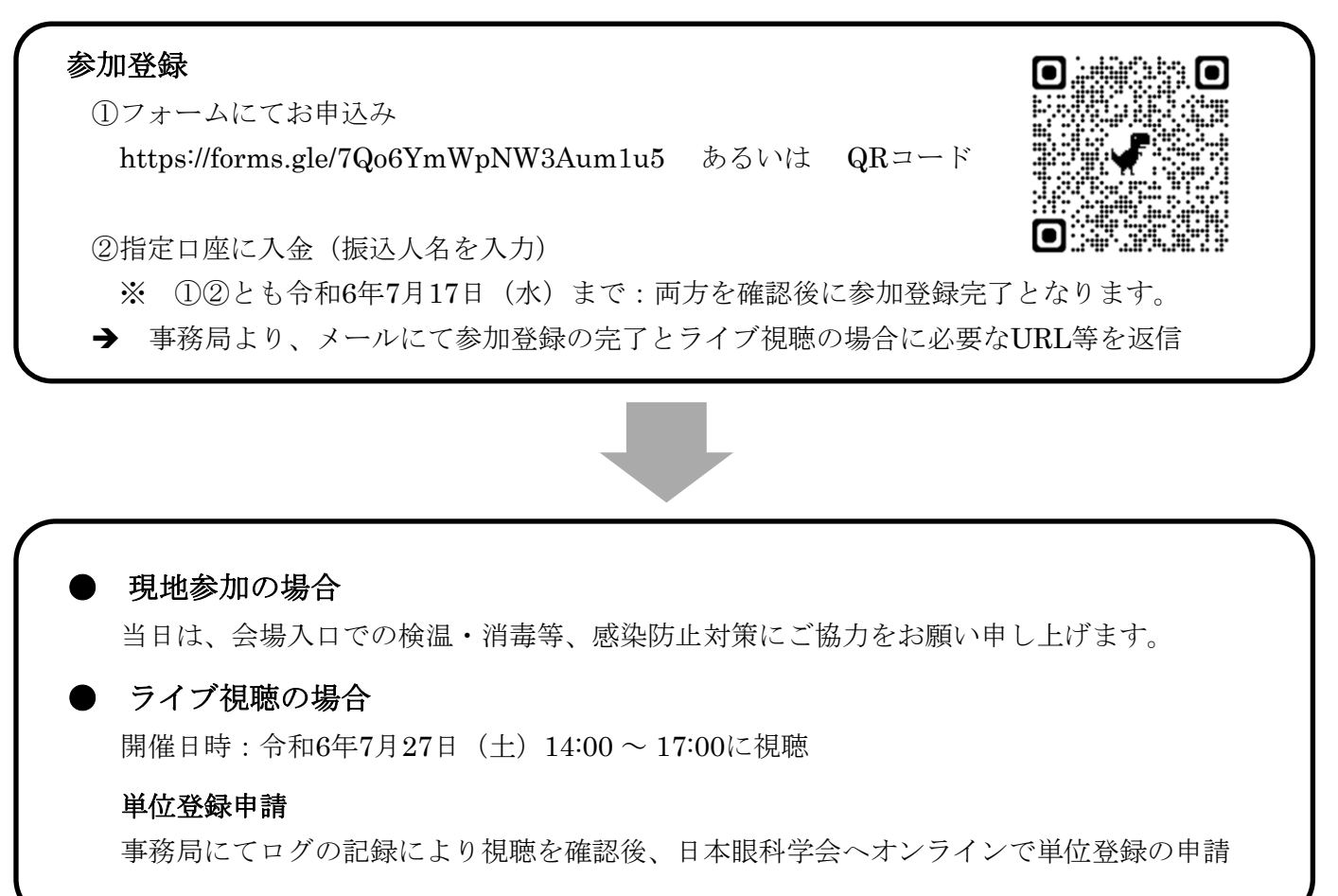